Python<sup>注1</sup>は、さまざまな分野で広く使われている汎用のプログラミング言語 です。日本におけるPythonの知名度は、この数年間で飛躍的に向上しました。 しかし、Pythonはその誕生からすでに30年が経とうとしている歴史ある言語 で、古くからオープンな開発者コミュニティによって支えられています。

第1章 Pythonはどのような言語か

 本章では、Pythonのプログラミング言語としての特徴、Pythonの歴史と現 況、そしてPythonコミュニティについて説明します。

# 1.1 プログラミング言語としての特徴

 読者のみなさんはPythonにどのような印象を持っているでしょうか。インデ ントが特徴的、動的型付き言語、可読性が高い、データ分析や機械学習でよく 使われる、2系と3系で混乱しそう、実行速度が遅い……などがあると思いま す。これらの印象は読者のみなさんがPythonを知ったきっかけやタイミング、 書いてきた言語や分野などのバックグラウンドによりさまざまです。中には正 しいものもあれば、実際にPythonを使い始めると違う印象に変わるものもある でしょう。ここではまず、Pythonのプログラミング言語としての特徴を紹介し ていきます。

#### シンプルで読みやすい動的型付き言語

Pythonは動的型付き言語と呼ばれる分類に属するプログラミング言語です。 動的型付き言語は、変数や関数の戻り値の型を指定する必要がないため、C言 語やJavaなどの型の指定が必要な静的型付き言語と比べるとプログラムの記述 量が少なくなる特徴があります。

たとえば、整数どうしの足し算を行う簡単な関数をC言語で記述すると、次 のようになります。

```
int add(int a, int b) {
     return a + b;
}
```
注1 PythonにはC言語で実装された標準実装のCPythonのほかにも、Javaで実装されたJython、Python で実装されたPyPyなど複数の実装が存在します。本書でPythonと書く際は、特に注意書きがない 限りCPythonを指します。

1.1 プログラミング言語としての特徴

これに対し、同じ足し算を行うPythonの関数は、次のようになります。

def add(a, b): return a + b

C言語の場合は、intを指定して引数と戻り値の型が整数であること明示して います。しかし、Pythonの場合はそのような型の指定がなく、スッキリした見 た目になっています。

ただし、型の指定が不要であっても、Pythonに型がないわけではありません。 たとえば、Pythonでは整数型はintクラス、文字列型はstrクラスとして表現 されます。そのため、上記add()関数の引数aに整数、bに文字列を入れて実行 した場合は、次のように型の不一致を表す例外 TypeErrorが発生します $^{\text{m2}}$ 。この ように、Pythonは型の変換を自動的には行いません。したがって、コードを書 くときにはこのようなエラーが起きないよう型を意識する必要があります。

```
\gg def add(a, b):
... return a + b
...
>>> add(1, '2')
Traceback (most recent call last):
   File "<stdin>", line 1, in <module>
   File "<stdin>", line 2, in add
TypeError: unsupported operand type(s) for +: 'int' and 'str'
```
#### ●インデントによるブロックの表現

 前項で示した例には、型の宣言以外にもう一つ大きな違いがあります。それ はPythonのコードには処理のブロックを決めるための波括弧({})がない点です。 Pythonでは、波括弧の代わりに、インデント(字下げ)の深さでブロックを表現 します。

たとえば、if文を使ったコードは次のようになります。

```
def even_or_odd(n):
   if n % 2 = 0:
        print('偶数です')
    else:
        print('奇数です')
```
注2 ここでは2.2節で紹介する対話モードでPythonを実行しています。また、本書で対話モードを利 用する際は、インデント幅をスペース2つとしています。

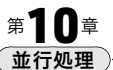

 並行処理とは、複数の処理を同時に行うことを指します。並行処理は、複雑 で学習コストの高い分野ですが、プログラム実行時のパフォーマンスを向上さ せるためには避けては通れません。

 本章では、Pythonで並行処理を実現するための選択肢として、マルチスレッ ドを使う方法、マルチプロセスを使う方法、イベントループを使う方法の3つ の方法を説明します。

## 10.1 並行処理と並列処理 —— 複数の処理を同時に行う

 並行処理とは、複数の処理を同時に行うことを指す用語です。並行処理と似 た用語に並列処理もあるため、ここでは並行処理、並列処理、そして逐次処理 の違いを説明します。

 本章を読み進めるためには、厳密な言葉の定義よりもイメージを持つことが 重要です。そのため、3本の記事を書く作業を例に説明します。この例では、記 事を書く人がCPUのコアに、記事を書く作業が各スレッド上でコアが処理する 内容に対応します。

なお、本章で出てくるスレッドとプロセスは、どちらも処理の単位を表す用 語です。プログラムが実行されるときには、プロセスが作成されてCPUやメモ リなどのリソースが割り当てられます。各プロセスの中では、1つ以上のスレ ッドにより処理が行われています。

#### 逐次処理で実行する

まずは、逐次処理から説明します。最初の記事を書き上げてから次の記事に 取りかかり、その記事を書き上げてから最後の記事に取りかかる進め方は逐次 処理と呼ばれます(図10.1)。シングルコア、シングルスレッドで処理を行う場 合はこれに該当します。Pythonのプログラムでは、意識的に並行処理として実 装しない限りは常に逐次処理となります。

#### 並行処理で実行する

3本の記事を1人で少しずつ進めていくと、その進め方は並行処理(*Concurrent* 

#### 10.1 並行処理と並列処理 ── 複数の処理を同時に行う

*processing*)と呼ばれます(図10.2)。ある瞬間を切り取ると1つの記事に集中して いますが、長い目で見ると複数の記事が同時に進んでいると言えます。Python のプログラムでは、マルチスレッドを利用する場合はこれに該当します。

### 並列処理で実行する

 友人2人に声をかけ、1人1記事ずつ3本同時に進めるとその進め方は並列処 理(*Parallel processing*)と呼ばれます(図10.3)。並列処理では、ある瞬間を切り取

#### 図10.1 逐次処理で記事を書く

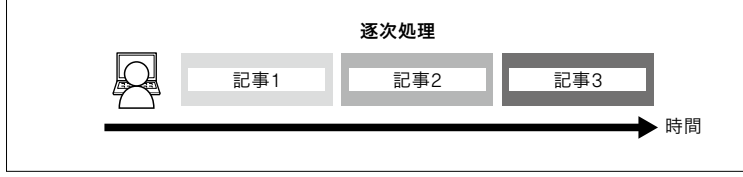

■10.2 並行処理で記事を書く

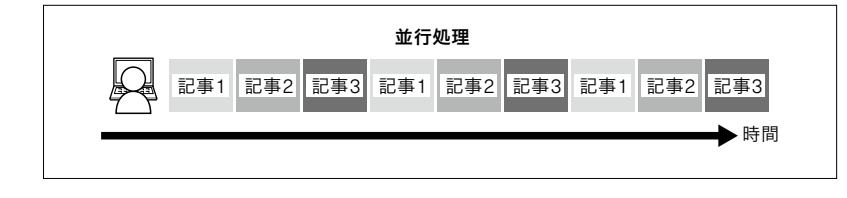

■10.3 並列処理で記事を書く

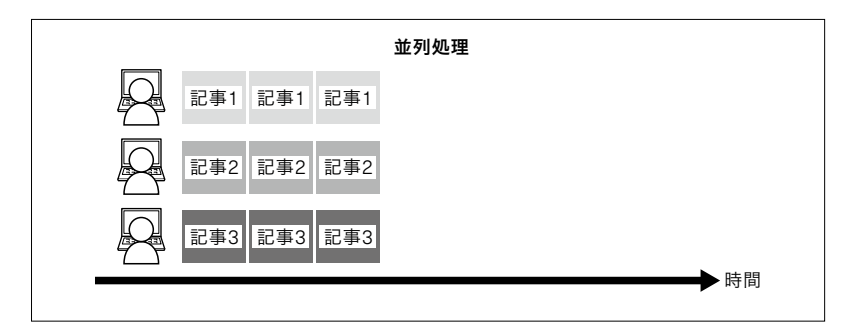